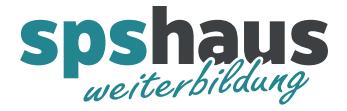

# **Tastenkombinationen**

- $\checkmark$  Sollte man kennen
- $\checkmark$  Sehr zu empfehlen

## **Windows Allgemein**

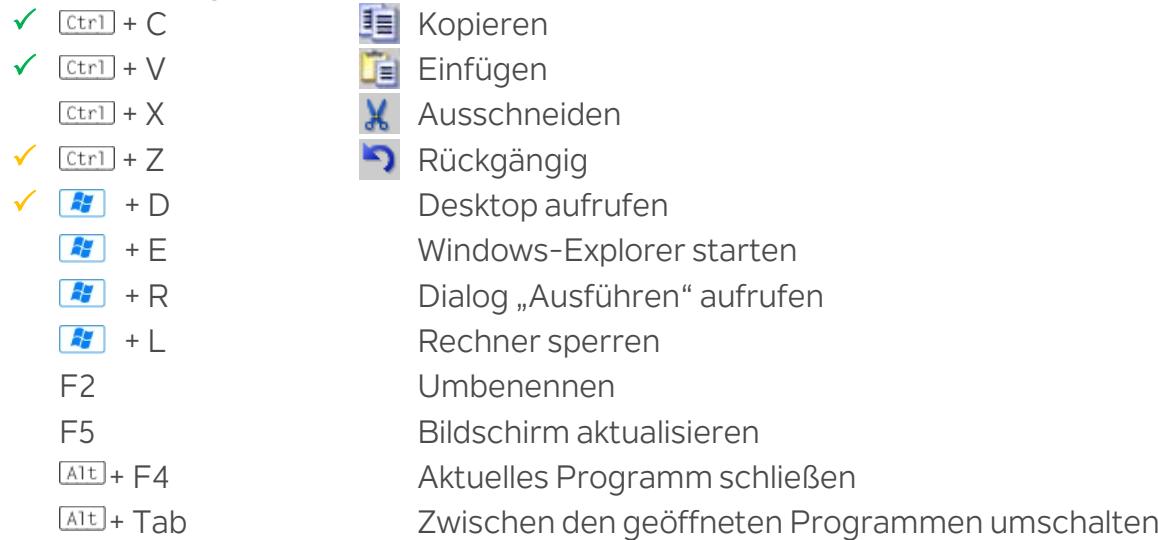

# **Text markieren**

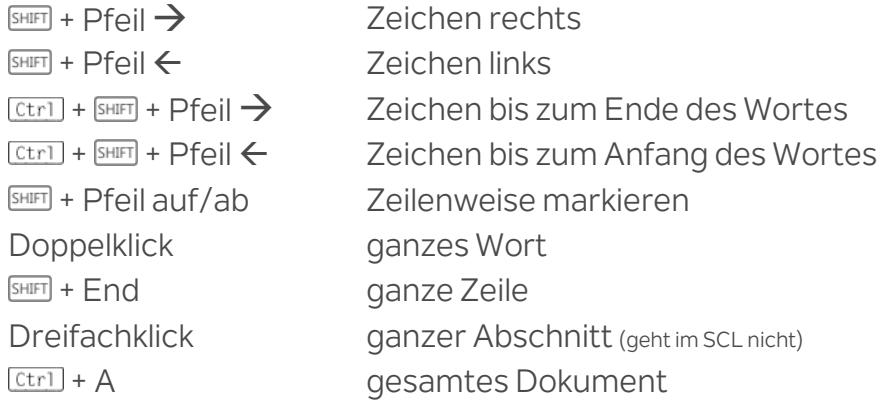

### **Cursor bewegen**

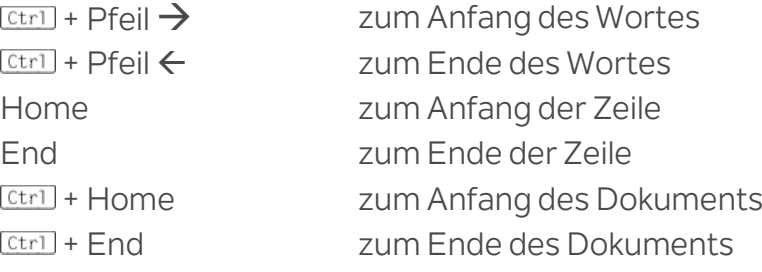

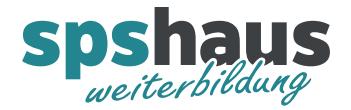

# **TIA-Portal Allgemein**

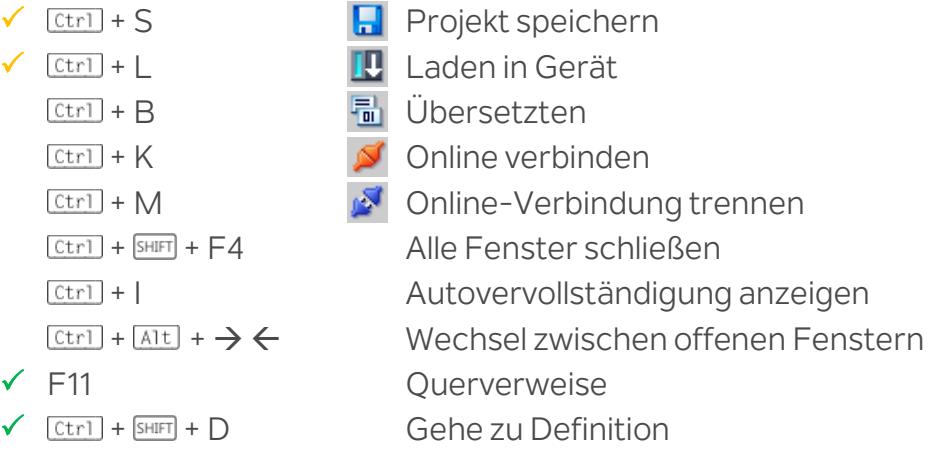

## **TIA-Portal Beobachtungstabellen**

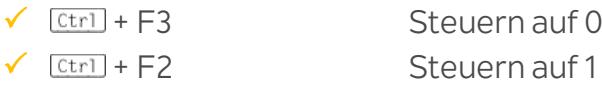

### **TIA-Portal KOP/FUP - Editor**

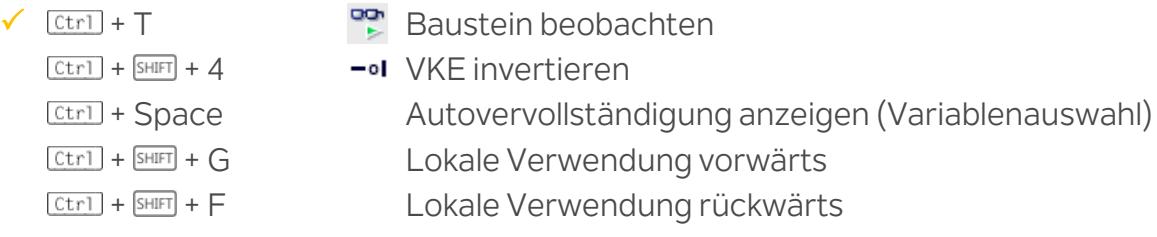

#### **TIA-Portal SCL - Editor**

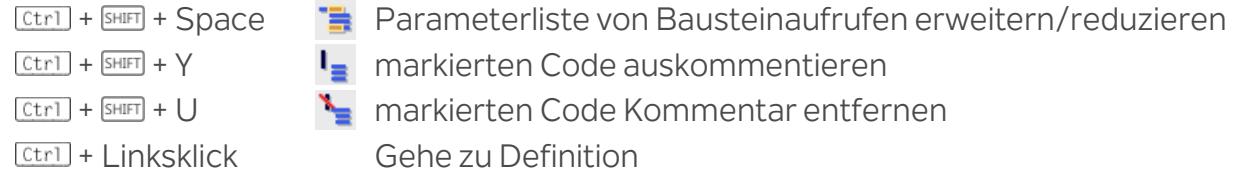